# **Rámcový přehled učiva rekvalifikačního kurzu Manažer – pracovník obchodu a služeb**

Standardní délka kurzu je 120 vyučovacích hodin. Kurzy budou vypisovány jako patnáctidenní celodenní. Výuka probíhá na učebně vybavené datovým projektorem, případně počítačem. Školení probíhají vždy od 8:00 do 16:00 hodin, v případě odpoledních kurzů do 18 hodin. Každý posluchač má k dispozici samostatný počítač a obdrží zdarma kvalitní literaturu ke kurzu. Optimální počet posluchačů v kurzu je pět až osm. V průběhu kurzu je k dispozici občerstvení.

Po absolvování kurzu je absolvent připraven pro manažerskou činnost na pozici samostatného pracovníka obchodu a služeb. Zná problematiku řízení činností, obchodní taktiky, zvládá základy profesionální komunikace, zná základy marketingu, včetně asertivního řešení konfliktů a krizových situací. Je připraven na vedení samostatných obchodních jednání a prodeje. Zná zásady prezentace ve fyzické i virtuální podobě. Dovede pro práci využít počítačové programy MS Excel, MS Word a MS PowerPoint.

## **Rámcová témata rekvalifikačního kurzu:**

- **Komunikační a prezentační dovednosti**
- **Asertivita a krizová komunikace**
- **Timemanagement**
- **Zásady budování týmů a vedení týmů**
- **Vedení projektů projektový management**
- **Vedení obchodního jednání a obchodní dovednosti**
- **Základní internetová gramotnost**
- **Základy marketingu a internetový marketing**
- **MS Office dokumentace a výkaznictví**
- **MS Excel pro manažery**
- **MS PowerPoint**
- **MS Project pro vedoucí projektů**

Podmínkou účasti na rekvalifikačním kurzu jsou obecné znalosti na úrovni základního vzdělání, doporučuje se základní znalost práce s počítačem.

## **Kurz je rozdělen do 14 výukových modulů dle následujících osnov:**

### 1. Komunikační a prezentační dovednosti

- **Stanovení pravidel ,vzájemné seznámení a kolečko očekávání.**
- **Efektivní komunikace zjištění počáteční úrovně komunikačních dovedností s následnou zpětnou vazbou.**
- **Proces komunikace vztahová a obsahová složka komunikace**
- **Komunikační schéma, zásady komunikace**
- **Verbální a neverbální komunikace pojmy, důležitost podávaných informací, slovní významy, (výcvik)**
- **Zásady pozitivního přístupu a komunikace: užití v různých situacích (I ´m OK You ´re OK). Věty bez "ne" Komunikační zlozvyky.**
- **Jak cvičit empatii a schopnost vcítit se do problémů druhých.**
- **Vedení rozhovoru jak řídit diskuzi a být určující v komunikaci.**
- **Transakční analýza jak spolu mluvíme.**
- **Asertivní řešení krizové komunikace: jak reagovat na námitky a jak na kritiku (výcvik).**
- **Jak podávat a přijímat kritiku : asertivní přijímání a podávání kritiky.**
- **Nácvik klíčových komunikačních dovedností (kladení otázek, aktivní naslouchání)**
- **Brainstormingové mapování problémů**

#### Prezentační dovednosti

*tel:* 251 551 362, 222 363 735 602 308 775, 606 756 640

E-mail: info@jubela.cz

**JUBELA s. r. o.**

- **Základní pravidla prezentace**
- **Typy prezentace**
- **Osobnost lektora**
- **Zvládnutí trémy**
- **Využití mimoslovní komunikace**
- **Prvky prezentace (řečník, posluchači, sdělení, pomůcky...)**
- **Struktura efektivní prezentace**
- **Jak postavit prezentační osnovu**
- **Analýza publika, aktivizace posluchačů**
- **Účely a forma prezentace sladění obsahu a formy**
- **Vizuální pomůcky, technologie, práce s technikou, zmapování prezentačního prostoru**
- **Hlasová image a rétorika, neverbální postoje, sebekontrola nácvik**
- **Interakce s publikem, prostor pro diskusi, reakce na otázky modelové situace**
- **Nejčastější chyby a zabijáci dobré prezentace**

### 2. Asertivita a krizová komunikace

- **Úvod a společné stanovení pravidel výcviku**
- **V čem spočívá pozitivní komunikace výcvik pozitivních vet**
- **Verbální komunikace a paralingvistika: jak prosazujeme, jak argumentujeme**
- **Neverbální komunikace co signalizujeme (řeč těla, mimika, gesta, paralingvistika)**
- **Strategie komunikace jak aktivně naslouchat a vyptávat se**
- **Jak přesvědčovat a efektivně argumentovat: pořadí informací, legitimizace a informační nárazník**
- **Asertivní komunikace co je asertivita a jaká mám práva**
- **Asertivní techniky výcvik**
- **Jak řešíme konflikty: sebepoznávací test**
- **Jak řešit konflikty výklad**
- **Asertivní řešení konfliktu taktiky a strategie**
- **Ukázky řešení konkrétních situací**

## 3. Timemanagement

- **Zákony řízení času**
- **Znaky špatného řízení času**
- **Příčiny plýtvání časem**
- **ABC analýza stanovování priorit**
- **Stanovování cílů**
- **Plánování času**
- **Paretovo pravidlo**
- **Plánovací období**
- **Eisenhowerův princip řízení času**
- **Řízení a time management: delegování**
- **Zásady delegování (x zadávání úkolů) postup**
- **Delegování pravomocí**
- **Výkonnostní křivka**
- **Optimální plánování dne, týdne, měsíce a dlouhodobé plánování**
- **Výhody delegování workshop**
- **Metody stanovení osobních cílů a úkolů**
- **Praktické rady k řízení času výcvik**

### 4. Zásady budování týmů a vedení týmů

- **Styly řízení a jejich účinnost**
- **Osobnost vedoucího, budování image**
- **Formální a neformální autorita vedoucího pracovníka**
- **Budování týmu, spolupráce v týmu**
- **Individuální dispozice a jejich uplatnění v týmové práci**
- **Role a pozice v týmu**
- **Dovednosti a schopnosti a jejich uplatnění v týmové práci**
- **Reakce na zátěž, projevy, možnosti řešení stres a antistres**

*tel:* 251 551 362, 222 363 735 602 308 775, 606 756 640

E-mail: info@jubela.cz

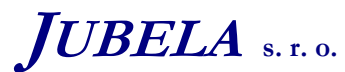

- **Týmová cvičení stres a antistres a jeho zvládání**
- **Prezentace jednotlivých týmů**
- **Aplikované principy efektivní firemní komunikace**
- **Týmová cvičení diagnostika firemní komunikace**
- **Transakční analýza a její uplatněni v komunikaci**
- **Kooperace a sociální dynamika skupiny**
- **Efektivní řízení skupinových procesu**
- **Řešení problému ve skupinách**
- **Prezentace manažerského pojetí řešení problému a jejich využití v řízení týmu**

#### 5. Vedení projektů – projektový management

- **Definice projektu**
- **Kdy vzniká projekt**
- **Fáze projektu**
- **Projektové portfolio**
- **Začlenění projektu do organizace firmy**
- **Analytická fáze studie proveditelnosti5. Asertivní dovednosti**

#### 6. Vedení obchodního jednání a obchodní dovednosti

- **Obchodní proces**
- **Řízení prodejních aktivit: optimalizace prodejních procesů a modelů**
- **Vedení prodejního týmu: přijímání a uvádění nových obchodníků do funkce.**
- **Strategie pro obchodní vyjednávání**
- **Transkulturální obchodní jednání**
- **Vedení obchodního týmu**
- **Stanovení prodejních cílů**

#### Obchodní dovednosti:

- **Navázání kontaktu a vztahu**
- **Typologie osobnosti**
- **Domluvení schůzky po telefonu**
- **Získání pozornosti zákazníka**
- **Budování vztahu**
- **Uzavření prodeje**
- **Signály zájmu o koupi**
- **Zkušební uzavření konečné uzavření**
- **Představení přínosů a výhod**
- **Naplnění potřeb a přání**
- **Překonávání pochybností**
- **Překonávání námitek**
- **Vyvolání a posílení touhy**
- **Ovlivňování zákazníka**

#### 7. Základní internetová gramotnost

- Praktická práce s hypertextovými stránkami "brouzdání internetem".
- **Způsoby prohlížení www stránek.**
- **Cílené hledání konkrétní věci na internetu prohledávací nástroje.**
- **Zajímavá místa na internetu, nejčastější zdroje informací.**
- **Ukládání získaných informací na vlastní počítač.**
- **Filosofie internetu pravidla projevu na internetu,…**
- **Tipy a triky s internetem, zajímavé adresy.**
- **Elektronická pošta jeden z hlavních nástrojů Outlooku (princip, popis programu a práce s poštou)**
- **Soubor jako příloha poštovní zprávy**
- **Správa poštovního programu, třídění došlé pošty, mazání, úprava složek s poštou.**
- **Další možnosti odesílání elektronické pošty.**
- **Použití seznamu adres kontakty (vytvoření, úprava a rušení kontaktů).**

### 8. Základy marketingu a internetový marketing

*tel:* 251 551 362, 222 363 735 602 308 775, 606 756 640

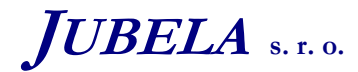

**Ing. Marek Laurenčík, MBA**  *Volutová 2523/14 158 00 Praha 5*

E-mail: info@jubela.cz

- **Úvod do marketingu.**
- **Marketingové plánování**
- **Analýza makroprostředí**
- **Analýza trhu, analýza chování zákazníka**
- **Analýza průmyslového trhu**
- **Segmentace a umisťování**
- **Analýza konkurence**
- **Vnitřní analýza**
- **Náklady a kalkulace**
- **Základy finanční analýzy**
- **Marketingové strategie**
- **Produktová a sortimentní politika**
- **Cenová politika, řízení cen**
- **Distribuční politika**
- **Marketing obchodu a služeb**
- **Reklama**
- **Prodejní politika**

### Internetový marketing

- **Nástroje internetového marketingu**
- **Efektivita jednotlivých nástrojů a její měřitelnost**
- **Email marketing**
- **Praktická ukázka využití internetového marketingu v prodeji**

## 9. MS Office – dokumentace a výkaznictví

- **MS Word tvorba dokumentů**
- **Šablony**
- **Formuláře**
- **Hromadní korespondence**
- **MS Excel tvorba tabulek**
- **Výpočty v tabulkách**
- **Základní funkce**

## 11. MS Excel pro manažery

- **Práce s tabulkami v MS Excel**
- **Podmíněné formátování tabulek**
- **Ověřování vstupních dat**
- **Scénáře**
- **Citlivostní analýza**
- **Práce s databází v Excelu**
- − Vytváření skupin, přehledů a souhrnných či dílčích výstupů.
- − Import dat
- − Řazení,třídění a filtrování dat
- − Souhrny
- − Hledání v tabulce-databázi
- − Kontingenční tabulka.
- − Práce s externími zdroji dat (přes ODBC).
- **Kompletní přehled funkcí**
- **Práce s formuláři**
- − Seznam, pole se seznamem, posuvník číselník, přepínač, zaškrtávací políčko, tlačítka.
- − Praktický příklad na výpočet leasingu a splátek úvěru.
- **Makra**
- − Makra, jednoduché záznamové makra a jejich úprava.
- − Spouštění maker, umísťování do tlačítek panelu nástrojů, na plochu nebo do vlastních menu.
- − Dialogová okna maker, zadávání proměnných.
- − Komplexní příklad na úpravu ceníku.
- **Komplexní příklad opakování (vytvoření jednoduché aplikace)**

*tel:* 251 551 362, 222 363 735 602 308 775, 606 756 640

E-mail: info@jubela.cz

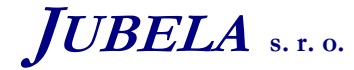

## 12. MS PowerPoint

- **Opakování základních pojmů z předpokládaných znalostí.**
- **Popis a základní ovládání programu MS PowerPoint**
- **Seznámení s možnostmi aplikace MS PowerPoint typy objektů a jejich organizace.**
- **Vytvoření prezentace s využitím připravených průvodců.**
- **Vytvoření obrazovek prezentace.**
- **Používání textu v prezentaci, stínování, barvy textu, výplně.**
- **Vkládání obrázků, grafiky a dalších objektů, přesouvání a překrývání objektů.**
- **Kreslení v aplikaci MS PowerPoint.**
- **Organizační schéma popis a práce s tímto programem.**
- **Vkládání tabulek a grafů z Wordu a Excelu, propojování s tabulkami z Excelu**
- **Vkládání tlačítek akcí, spouštění jiných programů uvnitř aplikace**
- **Nastavení efektů a animací uvnitř jednotlivých snímků**
- **Náhled na vytvořenou prezentaci, tisk a nastavení tisku.**
- **Automatické načasování běhu prezentace (způsoby časování).**
- **Videoklipy, animované a zvukové efekty, přechody jednotlivých obrazovek prezentace.**
- **Další podpůrné programy (MS Draw, MS Organization Chart …)**
- **Sestavení osnovy prezentace a její import a export v programu MS Word.**
- **Průvodce na cesty praktické procvičení.**
- **Další možnosti a nastavení programu MS PowerPoint.**

# 13. MS Project pro vedoucí projektů

- **Popis a základní ovládání programu MS Project**
- **Úvod do problematiky plánování projektů**
- **Základy plánování projektu**
- − Vytvoření projektového úkolu
- − Zadávání úkolů, doby trvání, editace
- − Vytvoření osnovy
- − Závislosti mezi úkoly, předstih a zpoždění
- **Nalezení kritické cesty**
- **Procvičení vytvořením jednoduchého projektu se všemi zatím probíranými možnostmi**
- **Práce se zdroji**
- − Zadání zdrojů a přiřazení úkolům, import zdrojů a další vlastnosti zdrojů
- − Náklady na zdroje, sazby nákladových tabulek
- − Rozvrhy zdrojů a rozvrstvení zdrojů
- **Práce s kalendáři**
- − Tvorba, úprava a využití kalendářů (základních a kalendářů zdrojů)
- **Práce se zdroji**
- − Řešení kolizí zdrojů, vyrovnání zdrojů
- − Plánování omezení
- − Ruční řešení vyrovnání zdrojů
- **Založení základní linky směrného plánu**
- **Komplexní příklad na vytváření projektu dle možností a schopností účastníků kurzu s přihlédnutím na jejich profesní zkušenosti a znalosti.**
- **Správa projektu**
- − Sledování pokroku projektu, srovnávání se základní linkou
- − Přehodnocování projektu a úpravy v průběhu projektu
- − Tvorba a využívání pomocných plánů
- − Termíny a jejich sledování, rozpracovanosti úkolů
- − Filtry a třídění dat, vytvoření vlastního filtru
- − Exporty tabulek dat do Excelu, tvorba vlastní exportní sestavy
- **Tisky**
- − Vytvoření "fotografie obrázku" Ganttova grafu
- − Standardní tisk a nastavení tiskové stránky
- − Předdefinované tiskové sestavy, jejich úprava a tvorba.
- **Další možnosti a nastavení programu MS Project**

*tel:* 251 551 362, 222 363 735 602 308 775, 606 756 640

E-mail: info@jubela.cz

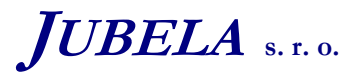

# **Rekvalifikační kurz Manažer – pracovník obchodu a služeb**

## **Řízení projektu v týmu:**

- − Sdílený projekt a zdroje popis na příkladech
- − Vkládání a propojování projektů skupiny projektů a komplexní práce na příkladu z praxe
- − Slučování projektů na síti (případné možné problémy)
- − Zadávání plnění jednotlivých úkolů na lokálních i globálních projektech
- − Správa sdílených zdrojů , vlastní přiřazování sdílených zdrojů a jejich sledování rezervoár zdrojů
- − Plánování společného projektu komunikace po síti MS Outlook, doplňky
- − Procvičení na společném příkladu všech posluchačů na učebně.

# 14. BOZP

## **Metodika, učební pomůcky, didaktická technika:**

Metodika výuky je založena na výše uvedené osnově, která je pro potřeby lektorů podrobně rozpracována dle jednotlivých kapitol. Všichni lektoři tento kurz vyučují dle této metodiky a je pro ně závazná. V rámci metodiky jsou ke každému bloku vypracovány zkušební příklady, které jsou na konci každého bloku samostatně probírány. Ke každému učebnímu bloku dostává posluchač podkladové materiály k probírané látce vycházející z metodiky výuky. Současně obdrží každý posluchač tištěnou příručku – knihu.

Pro výuku počítačové části probíhá výuka na počítačové učebně, jejíž součástí je legální software Windows. Každý posluchač má k dispozici samostatný počítač. K výuce je pro využíván datový projektor pro lepší názornost akcí předváděných lektorem.

# **Požadavky na vyučující:**

V průběhu celého kurzu se předpokládá účast jednoho lektora s odbornou praxí výuky více jak 6 měsíců v oblasti školení uvedeného programu.

Požadavky na vyučujícího lektora: minimálně středoškolské vzdělání, praxe 6 měsíců v oblasti školení, podrobné znalosti problematiky. Doporučené požadavky na lektora části IT: certifikát MCP nebo testera ECDL.

## **Vyhodnocení průběhu a účinnosti vzdělávací akce:**

 Na závěr účastníci kurzu absolvují test, který je po vyhodnocení podkladem pro udělení rekvalifikačních osvědčení. 70% úspěšnost tohoto testu je podmínkou k udělení rekvalifikačního osvědčení o úspěšném absolvování rekvalifikačního kurzu. Součásti testu bude i praktické vyzkoušení základních úloh probíraných v uvedeném kurzu.

 Současně posluchači v závěru kurzu hodnotí obsahovou náplň, rozsah, studijní podklady a kvalitu a přístup lektora. Tyto podklady slouží k celkovému vyhodnocení kurzů a tím i k dalšímu zkvalitnění celkové úrovně kurzu.

*Volutová 2523/14 158 00 Praha 5*